## ATTIVA LA CONDIVISIONE DATI VEICOLO CON FORD ITALIA

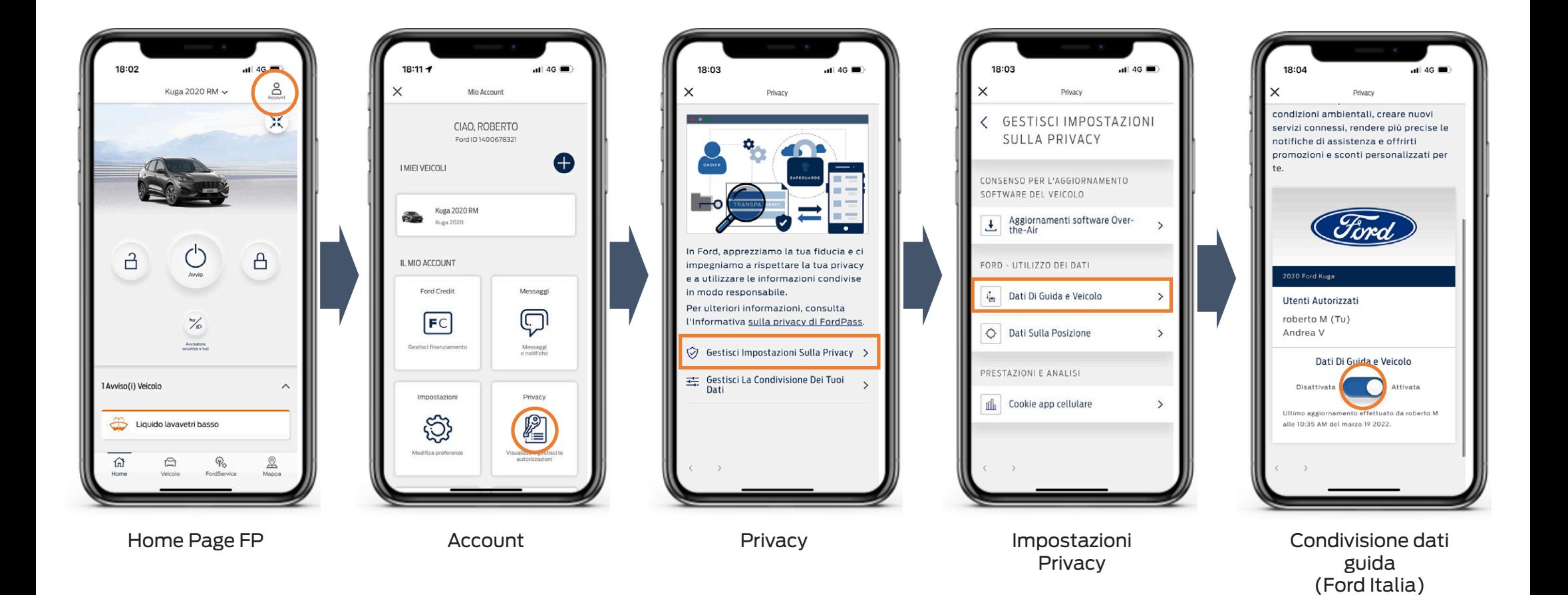

## ATTIVA LA CONDIVISIONE DATI VEICOLO CON IL FORD PARTNER

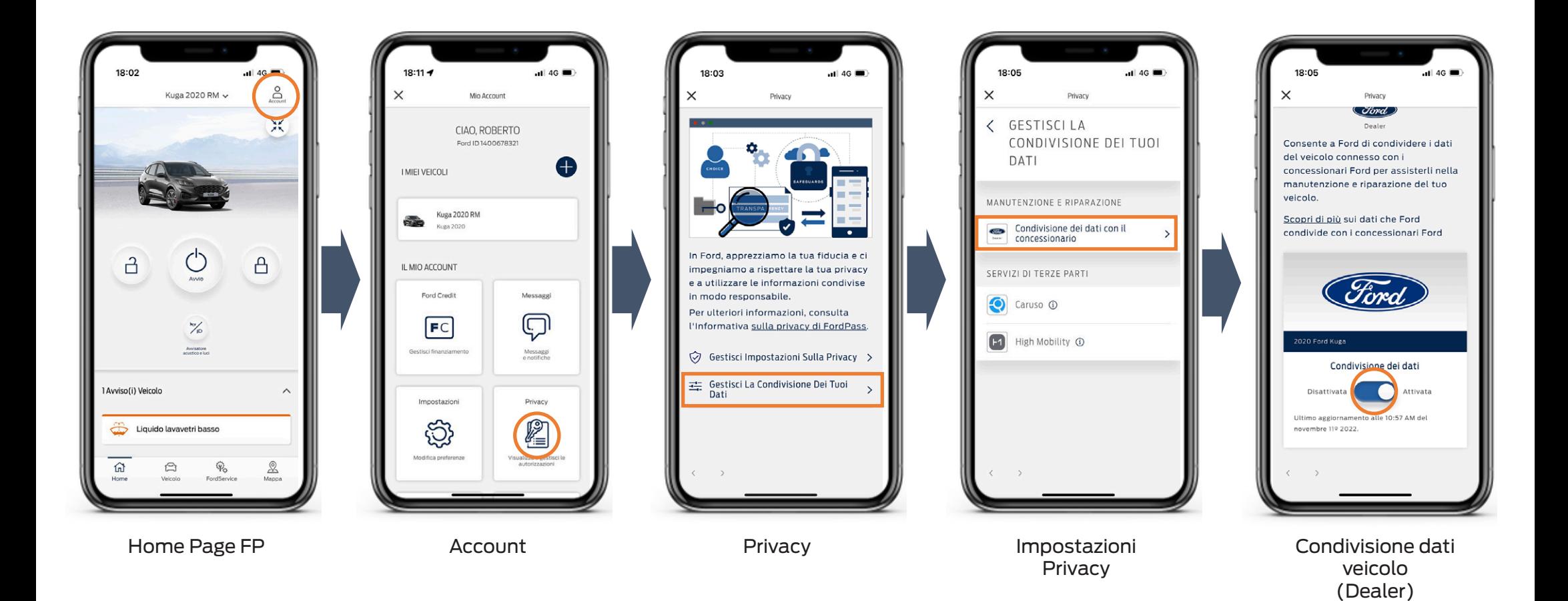

## IMPOSTA IL TUO FORD PARTNER PREFERITO

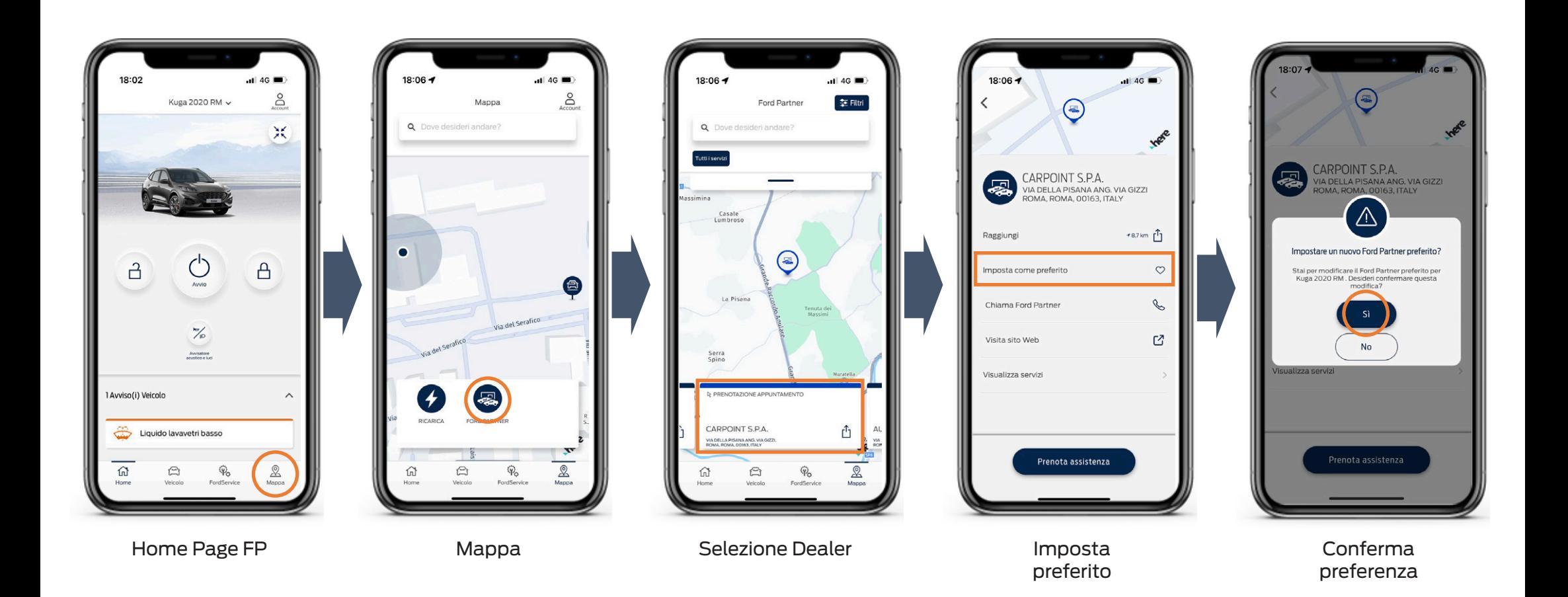